## **P. Wienzek / J. R. Uffelmann**

# **IO-Link**

### **Intelligente Geräte brauchen einfache Schnittstellen**

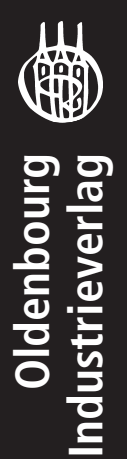

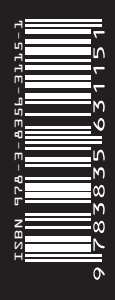

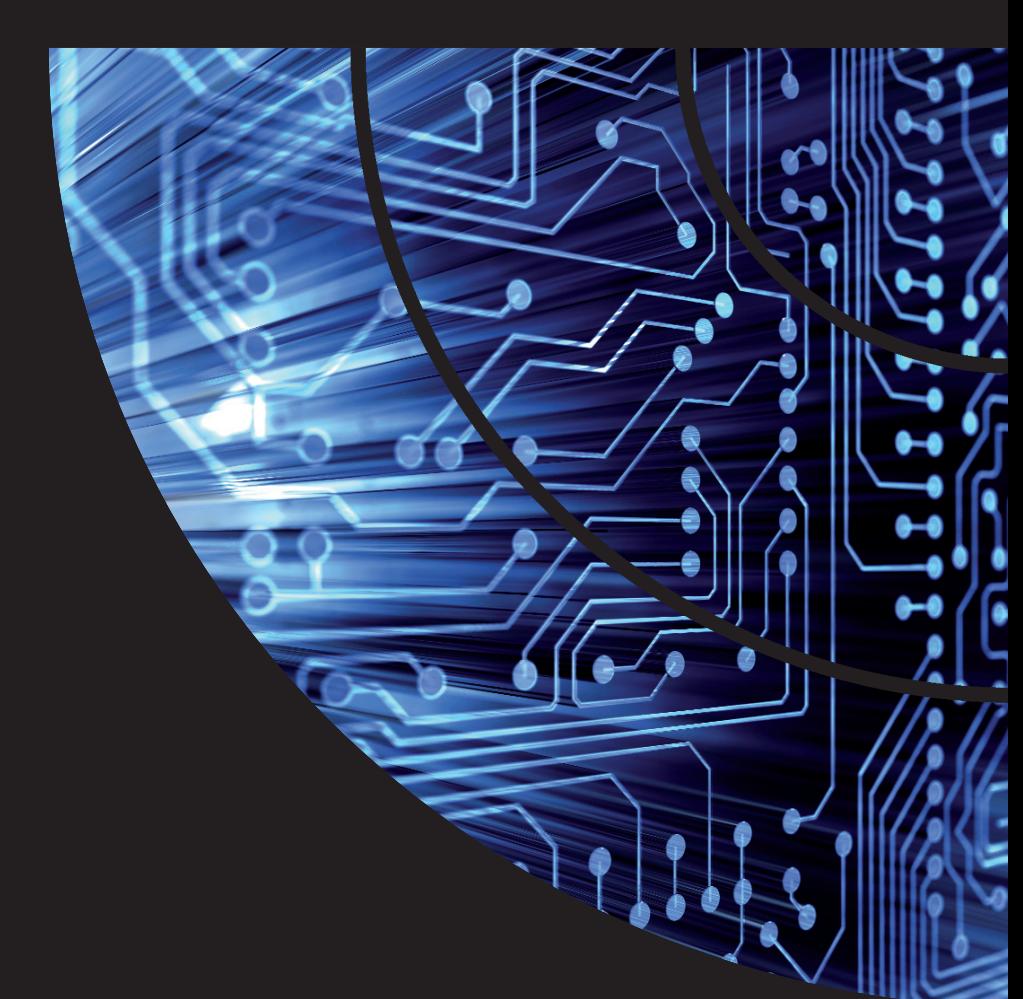

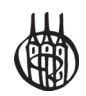

# **IO-Link**

# Intelligente Geräte brauchen einfache Schnittstellen

Peter Wienzek, Dipl.-Ing., MBM Joachim R. Uffelmann, Dipl.-Ing.

Oldenbourg Industrieverlag München

#### **Bibliografische Information der Deutschen Nationalbibliothek**

Die Deutsche Nationalbibliothek verzeichnet diese Publikation in der Deutschen Nationalbibliografie; detaillierte bibliografische Daten sind im Internet über http://dnb.d-nb.de abrufbar.

© 2010 Oldenbourg Industrieverlag GmbH Rosenheimer Straße 145, 81671 München Telefon: +49 (89) 45051-0 www.oldenbourg-industrieverlag.de

Das Werk einschließlich aller Abbildungen ist urheberrechtlich geschützt. Jede Verwertung außerhalb der Grenzen des Urheberrechtsgesetzes ist ohne Zustimmung des Verlages unzulässig und strafbar. Das gilt insbesondere für Vervielfältigungen, Übersetzungen, Mikroverfilmungen und die Einspeicherung und Bearbeitung in elektronischen Systemen.

Lektorat: Ulla Grosch, Anne Hütter, M.A. phil Herstellung: Norbert Nickel Satz: abavo GmbH Druck/Bindung: ICS, Bergisch Gladbach

ISBN 978-3-8356-3115-1

#### Vorwort

"IO-Link, ein neues Bussystem, Ersatz für das Aktuator-Sensor-Interface!" Mit dieser Überschrift läutete eine bekannte Automatisierungszeitschrift das Interview eines "offenkundigen" Experten ein. Neue Systeme haben es am Anfang fast immer schwer Gehör zu finden. Gute Ideen können zerredet werden. Die eigentliche Botschaft verpufft. Damit dies nicht passiert und etwas mehr Klarheit in die öffentliche Debatte kommt, haben wir dieses Buch geschrieben.

Es ist für alle gedacht, die sich zunächst über das Thema IO-Link informieren wollen. Der einfache Einstieg ins Thema vergleicht existente Lösungen und die sich ändernden Marktanforderungen. Danach wird auf die Grundlagen von IO-Link eingegangen und praktische Hinweise zur Planung, Inbetriebnahme, Wartung und Service in automatisierten Anlagen gegeben.

Im zweiten Teil folgt eine Vertiefung in die physikalische Umsetzung, Telegramme, Normung, Aufbau und Funktionsweise des IO-Link-Masters und der Devices. Schließlich noch ein Exkurs in den Aufbau der IODD-Konfigurationsdateien.

IO-Link, oder genauer gesagt SDCI, ist aus einem Firmenkonsortium heraus entwickelt worden. Die Vorgehensweise zeigt Parallelen zur Gemeinschaftsentwicklung der Feldbusse Anfang der 90er Jahre des vorigen Jahrhunderts. Aus der Einsicht heraus, dass gemeinsam besser als einsam ist, haben Wettbewerber zusammen einen Standard entwickelt, der kundenfreundlich und plattform-übergreifend funktionieren soll. Dieses Buch möchte dem geneigten Leser die Mittel an die Hand geben, um bei der Lektüre der gerade entstehenden IO-Link-Produkte vergleichen zu können und den Durchblick zu behalten. Für Entwickler, Programmierer und Anwender gibt es tiefergehende Erläuterungen, die so ausführlich in der Spezifikation nicht vorkommen.

In diesem Sinne wünschen viel Spaß bei der Lektüre

Peter Wienzek Joachim R. Uffelmann Essen/Kressbronn, im November 2010

#### Inhaltsverzeichnis

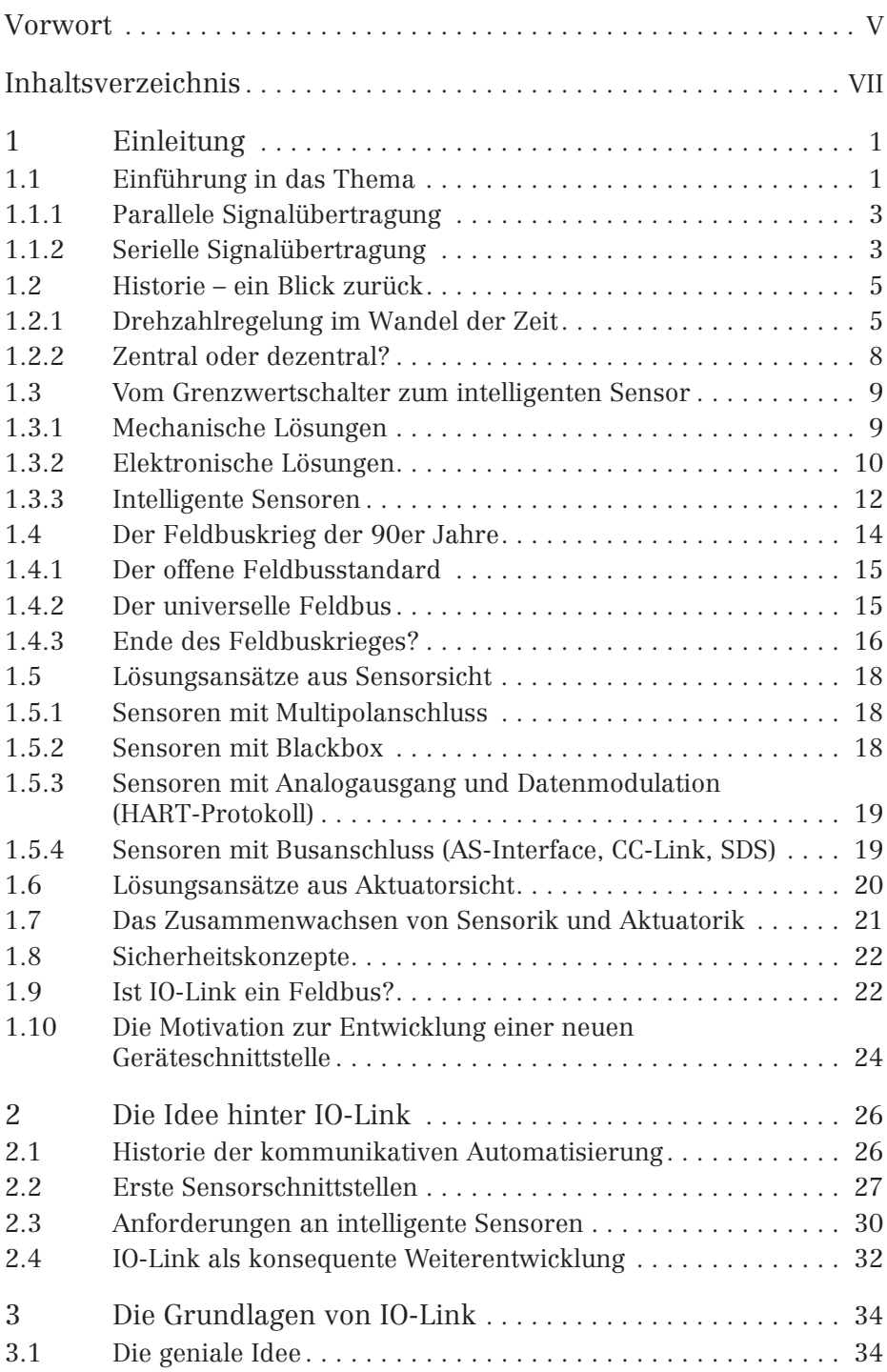

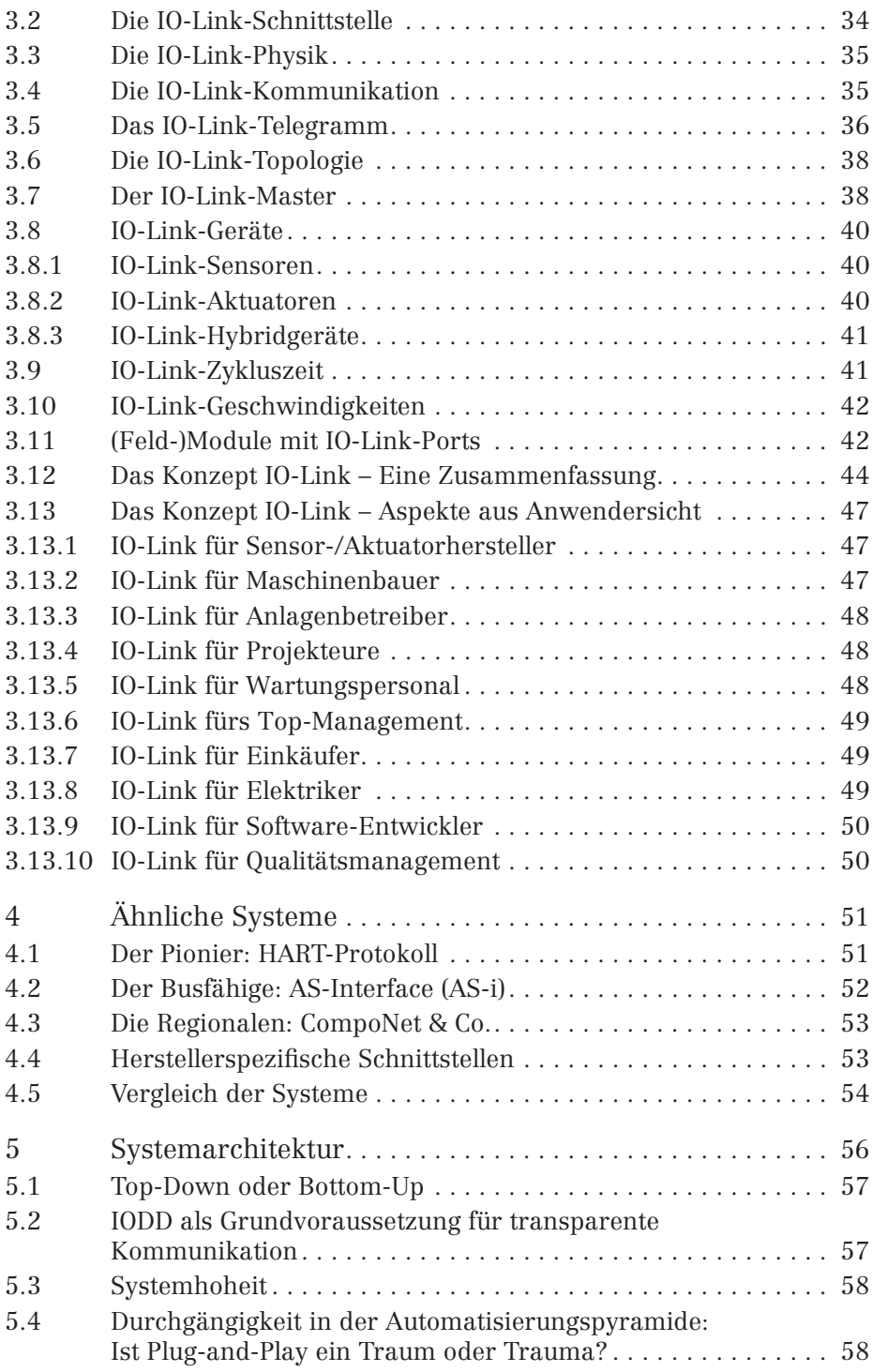

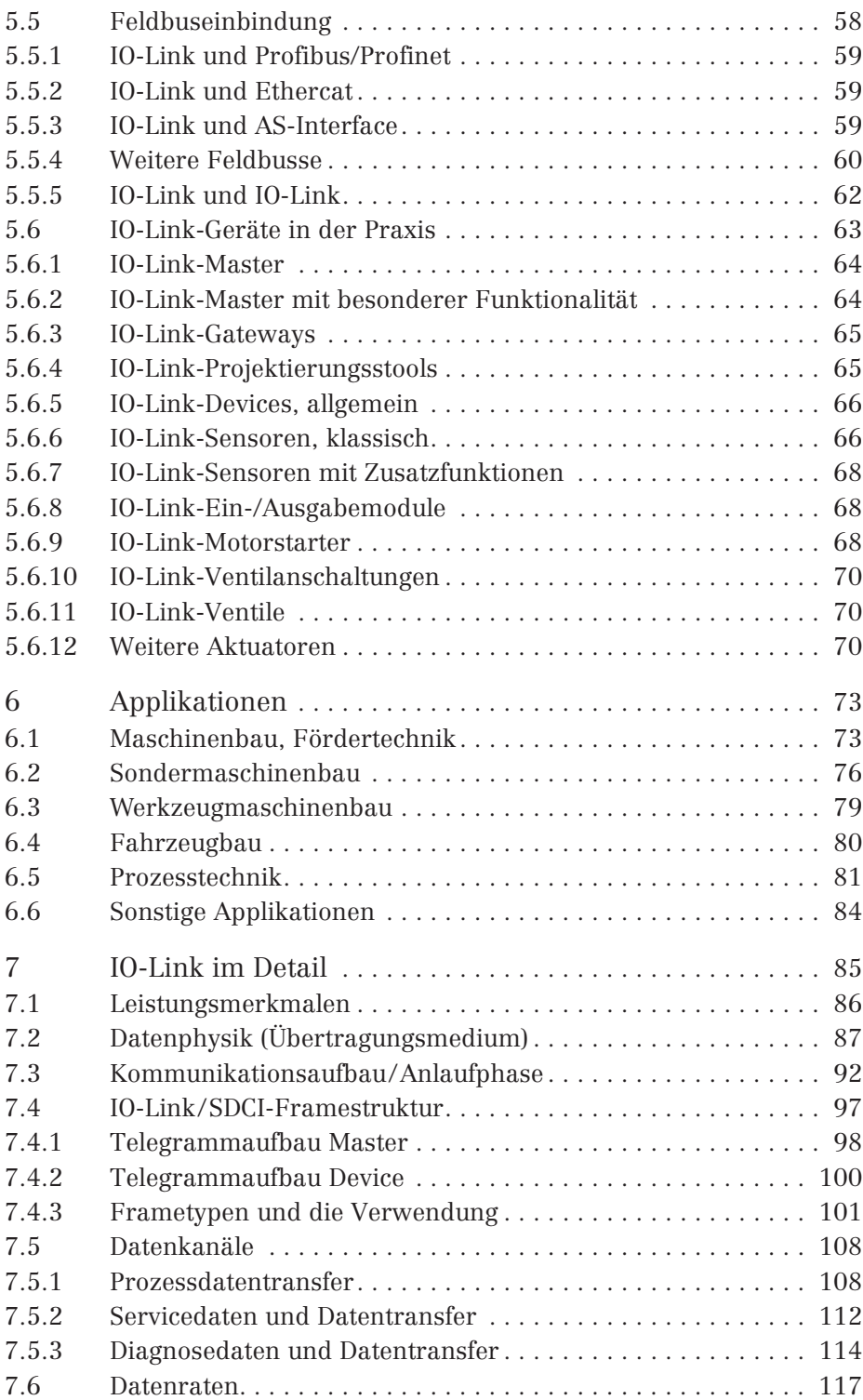

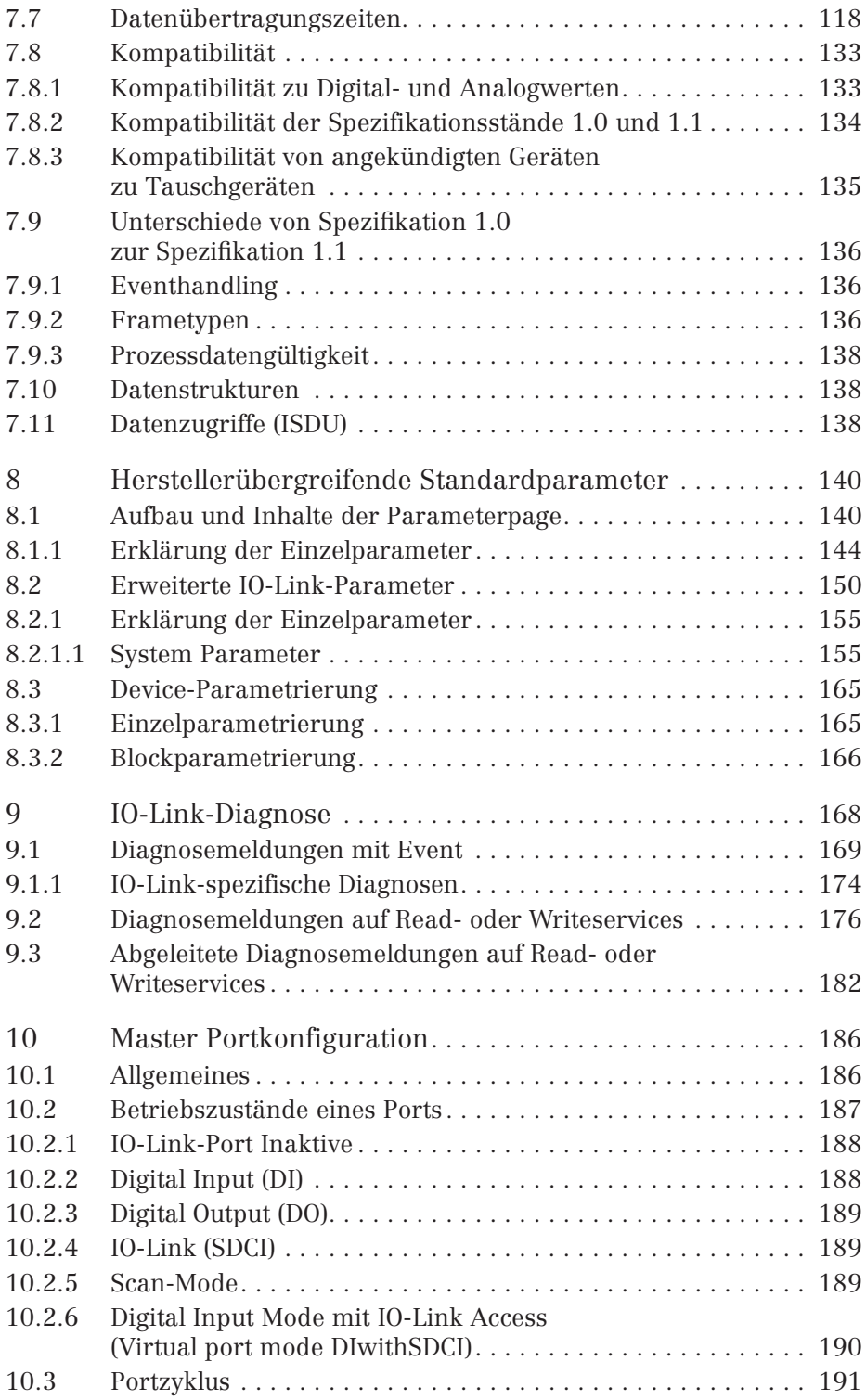

Technologie Management Gruppe **Technologie und Engineering** 

#### **TMG TE GmbH | Technologie Management Gruppe Technologie und Engineering GmbH**

Die TMG Technologie und Engineering GmbH ist einer der führenden Dienstleister in der industriellen Kommunikationstechnik insbesondere bei IO-Link. Wir unterstützen darüber hinaus die Technologien PROFINET, PROFIBUS, EtherNet/IP und andere Feldbus und Ethernet Systeme. Wir integrieren diese Technologien in die Geräte und Systeme unserer Kunden. Für das Geräteengineering auf dem PC erstellen wir Gerätebeschreibungen und Software wie IODD, EDD, DTM oder TCI-Tools.

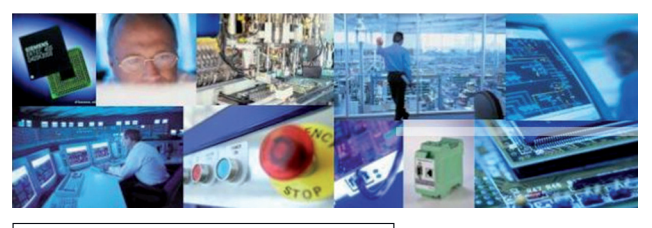

TMG ist Mitglied des IO-Link Konsortiums, akkreditiertes Competence Center für IO-Link, Mitglied im Steering Committee von IO-Link und arbeitet in

**Wir beherrschen Technologien. Und realisieren diese für Sie.** We make technology work for you.

den wesentlichen Arbeitskreisen von IO-Link mit. TMG verfügt über eigene IO-Link Technologie und hat auch mit seinen Entwicklungen wesentlich die Interoperabilität und Qualität von IO-Link vorangetrieben.

TMG verfügt über eigene Master- und Device-Stacks sowie Device Engineering Tools (IODD Interpreter). Dabei unterstützen wir jeweils die vollständige Funktionalität auf dem neuesten Stand der Technologie und Spezifikation. Bei uns ist **IO-Link Version 1.1** bereits verfügbar. Dabei benötigt insbesondere unser Device Stack extrem wenig Ressourcen (ROM/RAM).

TMG bietet das IO-Link Device Test System an, das für die Herstellererklärung bei IO-Link vorgeschrieben ist und hat im Auftrag des Konsortiums den IODD Checker zum Test der IO-Link Gerätebeschreibung entwickelt. Ein USB IO-Link Master zur Bedienung von IO-Link Devices für Vertrieb und Service, sowie als Entwicklungsunterstützung ist ebenfalls verfügbar.

#### **TMG TE GmbH | Technologie Management Gruppe Technologie und Engineering GmbH**

Pfinztalstraße 90 | 76227 Karlsruhe | Deutschland Tel: +49 721 82806-0 | Fax: +49 721 82806-10 info@tmg-karlsruhe.de | www.tmg-karlsruhe.de

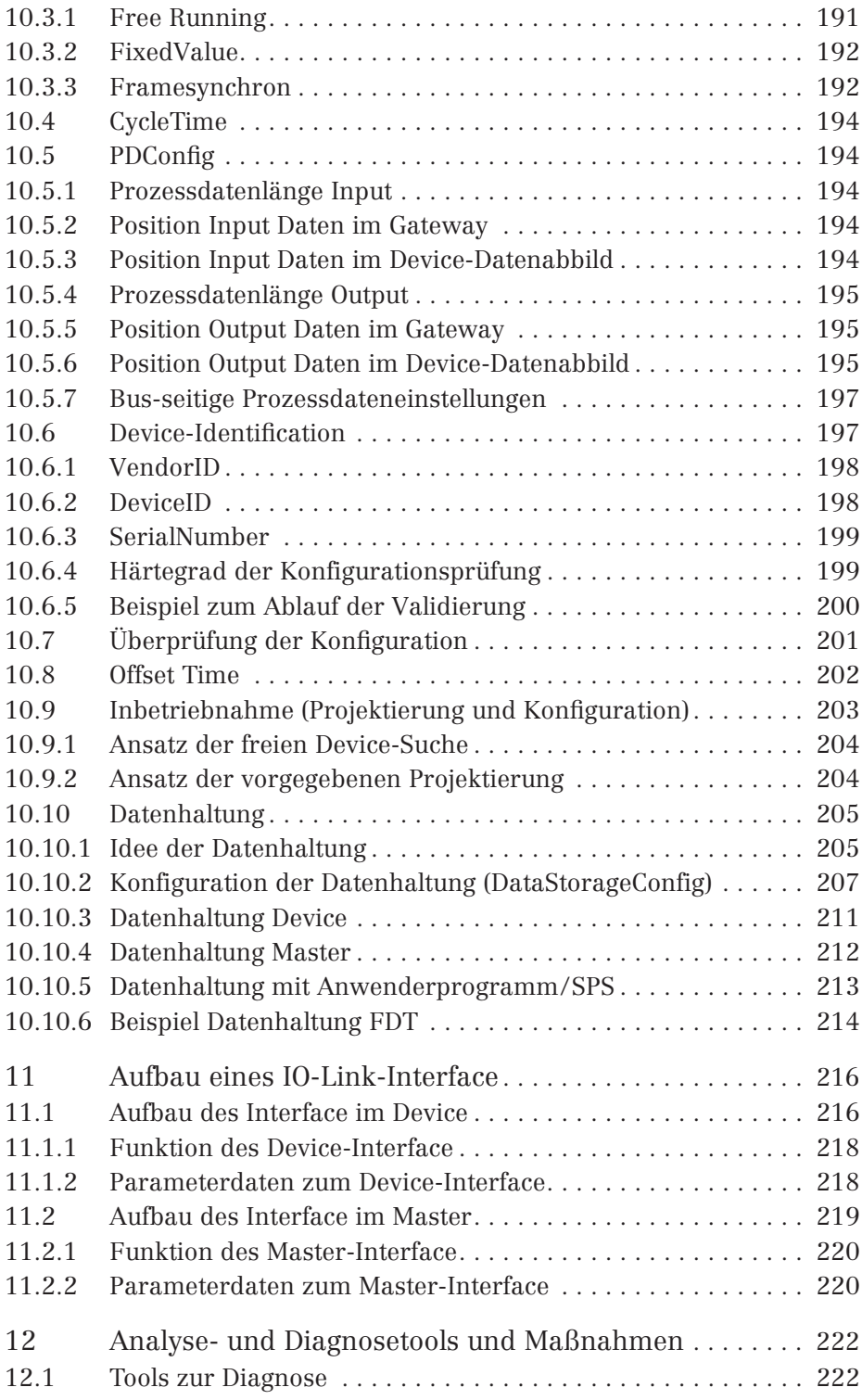

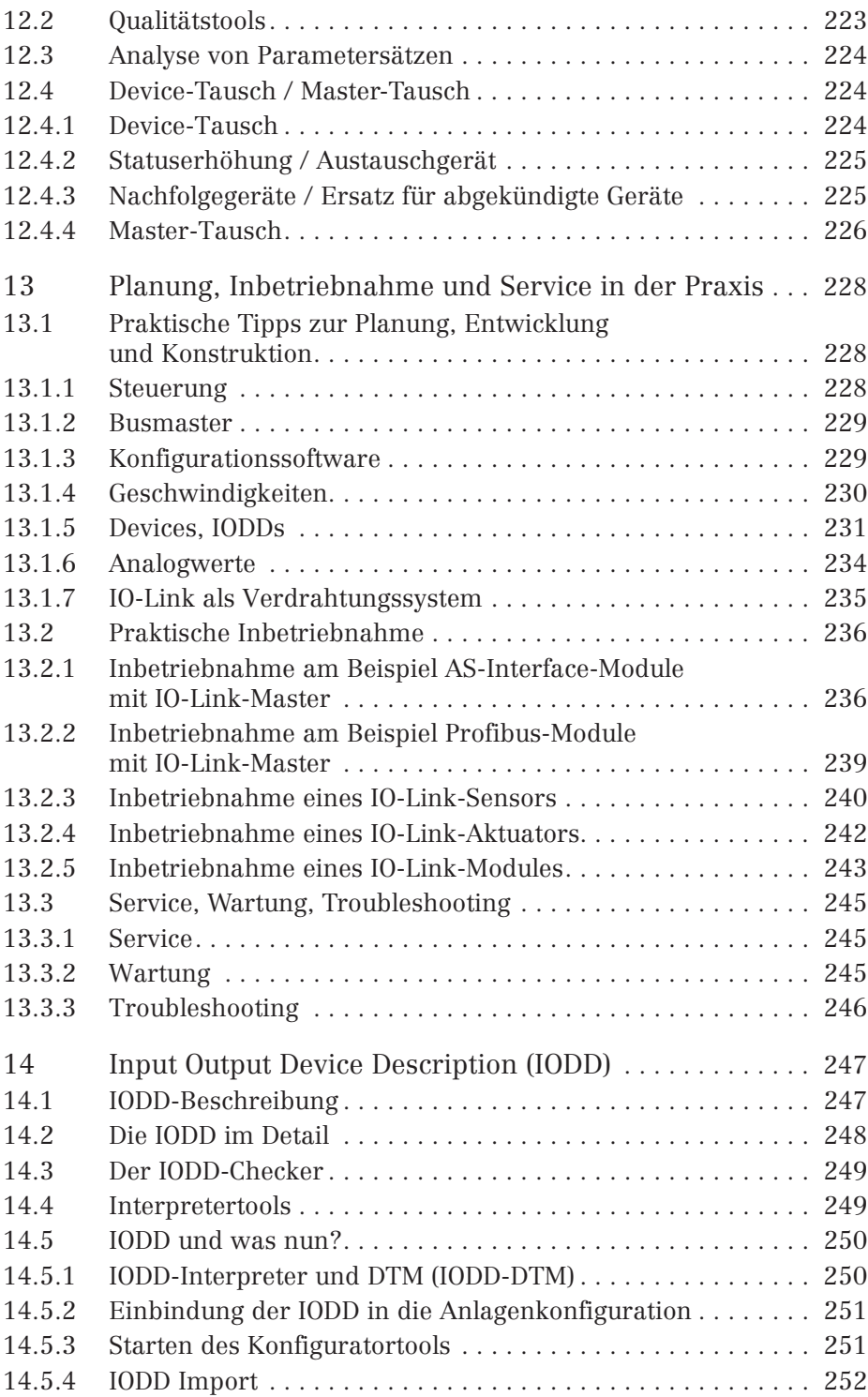

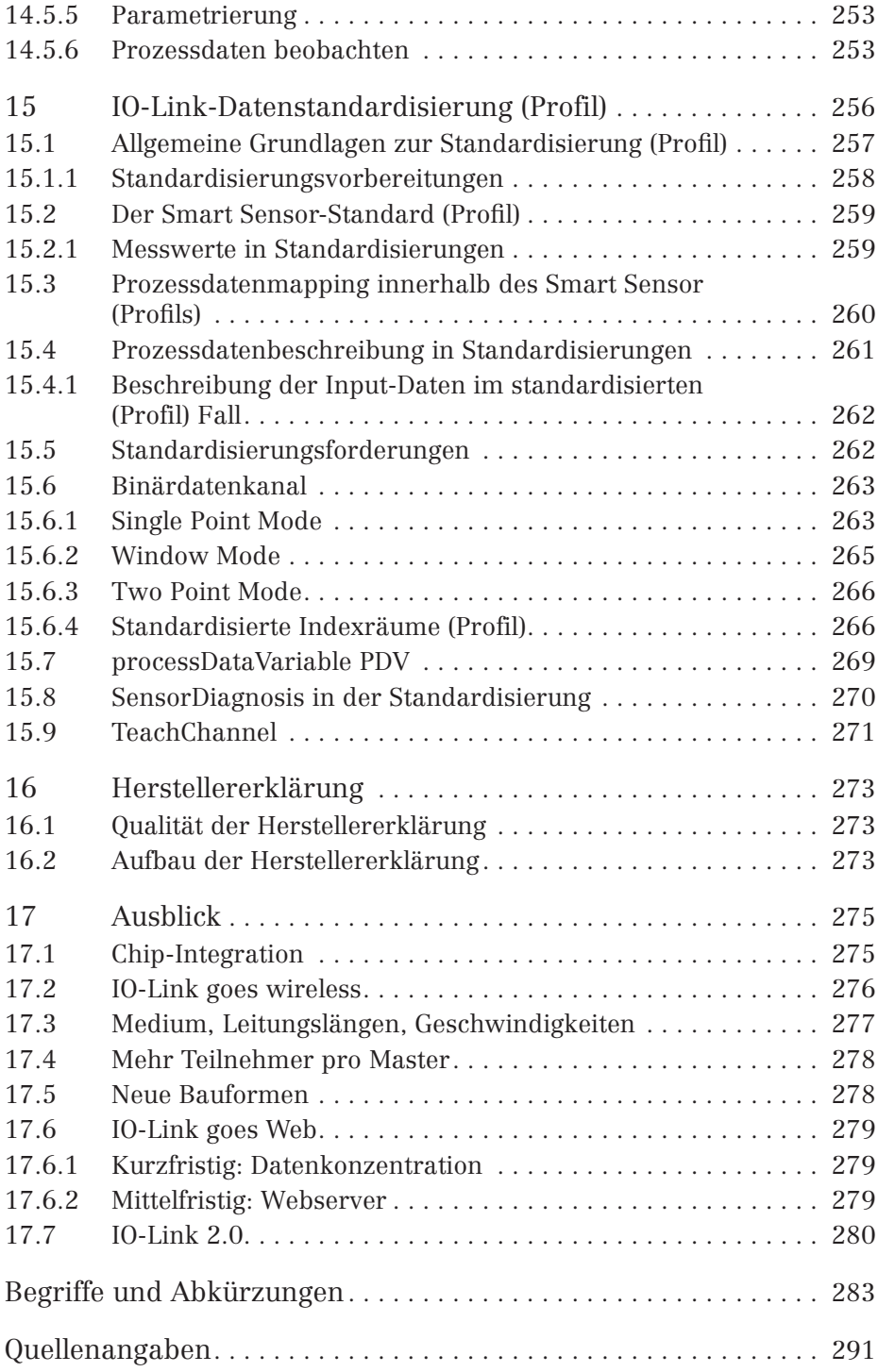